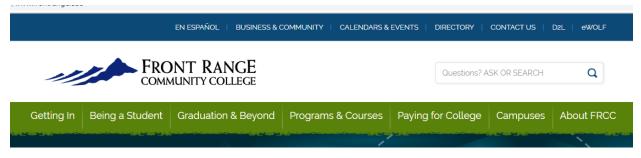

## High School Select Checklist

- 1. Apply to Front Range Community College- only apply onceinstructions-<u>FRCC application instructions</u>
- O 2. Student completes PSD Agreement form yearly on studentvue-<u>Student instructions</u>
- 3. Parent signs and completes PSD Agreement form on parentvue after student completes form on studentvue- <u>Parent Instructions</u>

Note: Once all 3 steps are completed, student will automatically be enrolled in all Concurrent Enrollment courses on their schedule for the year.

Next-

 Once enrolled student can check their FRCC schedule each quarter and semester for confirmation-<u>Check FRCC schedule</u> instructions.

To check drop and withdrawal dates-PHS Concurrent Enrollment page